[Program](http://my.manualslist.ru/list.php?q=Program Comcast Remote To Cable Box Volume) Comcast Remote To Cable Box Volume >[>>>CLICK](http://my.manualslist.ru/list.php?q=Program Comcast Remote To Cable Box Volume) HERE<<<

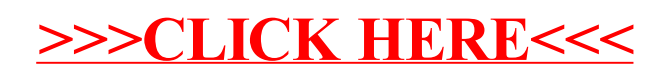